# Package 'sketch'

October 6, 2021

<span id="page-0-0"></span>Type Package

Title Interactive Sketches

Version 1.1.17

Description Creates static / animated / interactive visualisations embeddable in R Markdown documents. It implements an R-to-JavaScript transpiler and enables users to write JavaScript applications using the syntax of R.

License Apache License (>= 2.0)

Encoding UTF-8

RoxygenNote 7.1.1

Imports magrittr, rlang, purrr, rstudioapi, glue, htmltools, base64enc, jsonlite, shiny, methods

Suggests testthat, covr, knitr, rmarkdown,

BugReports <https://github.com/kcf-jackson/sketch>

#### NeedsCompilation no

Author Chun Fung Kwok [aut, cre] (<<https://orcid.org/0000-0002-0716-3879>>), Kate Saunders [ctb]

Maintainer Chun Fung Kwok <jkwok@svi.edu.au>

Repository CRAN

Date/Publication 2021-10-06 15:10:02 UTC

# R topics documented:

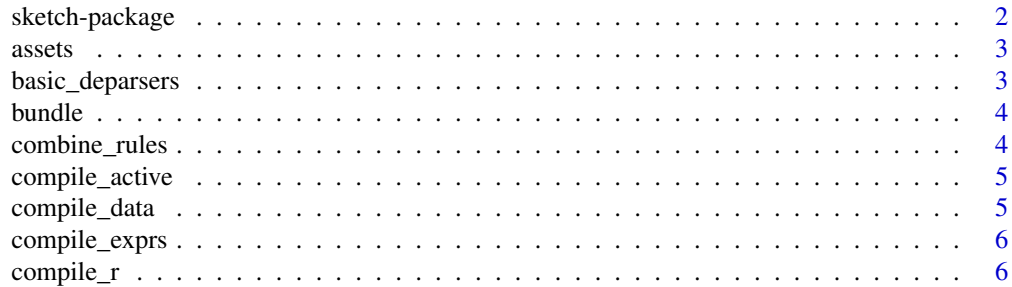

<span id="page-1-0"></span>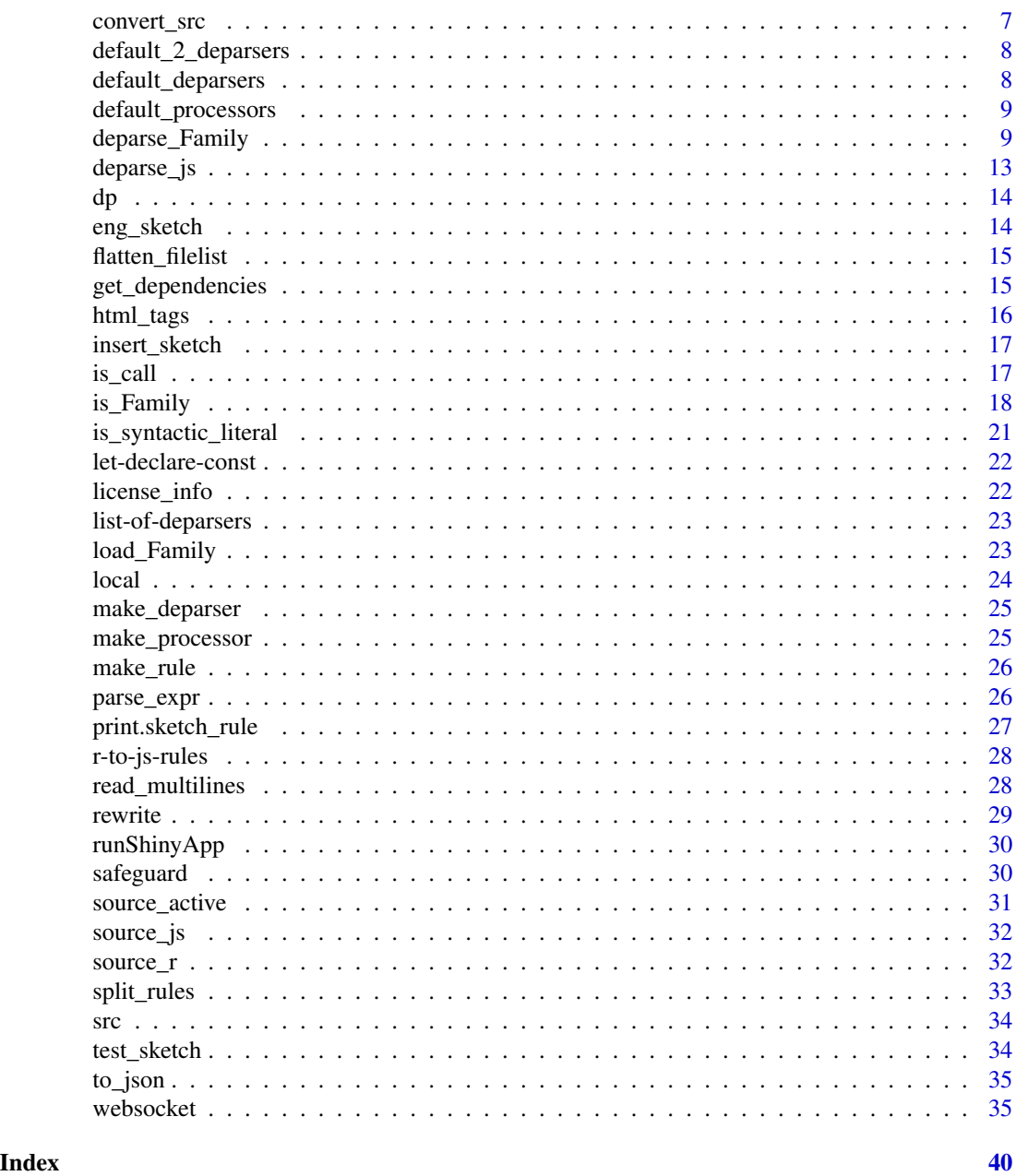

sketch-package *Interactive visualisation*

# Description

Creates interactive visualisation embeddable in R Markdown documents. It implements an R-to-JavaScript transpiler and enables users to write JavaScript applications using the syntax of R.

<span id="page-2-1"></span><span id="page-2-0"></span>

Take a 'sketch' R file as input, extract and process the resources links as provided by the user with the '#!' header.

#### Usage

assets(file, ..., trace = FALSE)

# Arguments

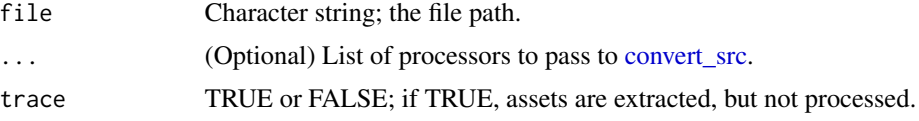

# Examples

```
file <- system.file("test_files/test_RMD.R", package = "sketch")
assets(file, trace = TRUE)
assets(file, trace = FALSE)
```
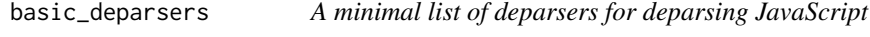

# Description

A minimal list of deparsers for deparsing JavaScript

#### Usage

```
basic_deparsers()
```
#### Note

This is used as input to [deparse\\_js,](#page-12-1) [compile\\_r](#page-5-1) and [compile\\_exprs.](#page-5-2)

# Examples

basic\_deparsers()

<span id="page-3-0"></span>

Bundle a list of files into a single JavaScript file

#### Usage

bundle(fs)

#### Arguments

fs A character vector; a list of R or JavaScript files. The R files will be transpiled to JavaScript before bundling.

# Examples

```
library(sketch)
js <- bundle(c(src("dom"), src("io")))
cat(paste(readLines(js), collapse = "\n"))
```
combine\_rules *Combine rules for fast transpilation*

# Description

This function turns an n-pass transpilation into k-pass, where n is the number of rules and k is the number of precedence groups.

#### Usage

combine\_rules(rs, group = rep(1, length(rs)))

#### Arguments

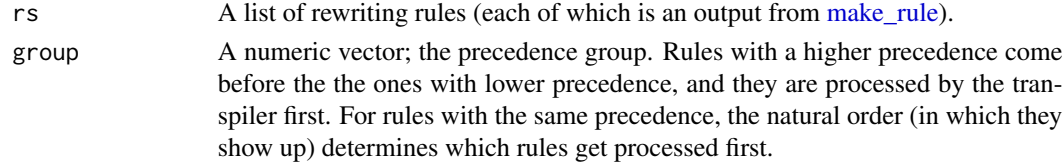

# Note

The key insight about optimising the transpilation is that rewriting passes that do not interfere with each other can be combined, and it saves a full traversal of the parse tree.

<span id="page-4-0"></span>compile\_active *Compile active file in 'RStudio'*

#### Description

Compile active file in 'RStudio'

#### Usage

```
compile_active(...)
```
#### Arguments

... Optional arguments to pass to compile\_r.

# Examples

```
## Not run:
# At 'RStudio', opens a 'sketch' R file in the editor, then
# run the following:
compile_active()
```
## End(Not run)

compile\_data *Compile a data file into a JavaScript file*

# Description

Compile a data file into a JavaScript file

# Usage

```
compile_data(input, output = tempfile(), ...)
```
# Arguments

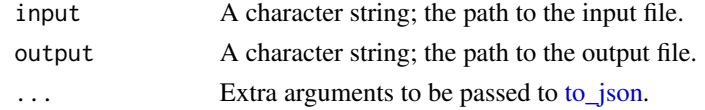

#### Examples

```
file <- system.file("test_files/test_csv.csv", package = "sketch")
readLines(compile_data(file))
```
<span id="page-5-2"></span><span id="page-5-0"></span>

Compile R code into JavaScript code

# Usage

```
compile_exprs(x, rules = default_rules(), deparsers = default_deparsers())
```
# Arguments

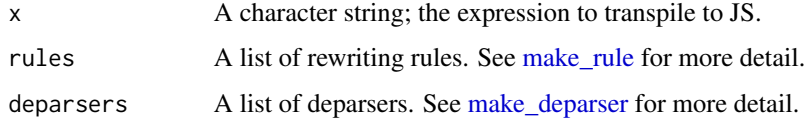

# Value

A character string.

# Examples

```
compile_exprs("R + Cpp", list(make_rule('Cpp', 'JS')))
compile_exprs("math.add(a, b)", list(make_rule('math.add', '+')))
```
<span id="page-5-1"></span>compile\_r *Compile an R file into a JavaScript file*

#### Description

Compile an R file into a JavaScript file

#### Usage

```
compile_r(
  input,
  output = ",
  rules = default_rules(),
  deparsers = default_deparsers()
\mathcal{E}
```
# <span id="page-6-0"></span>convert\_src 7

# Arguments

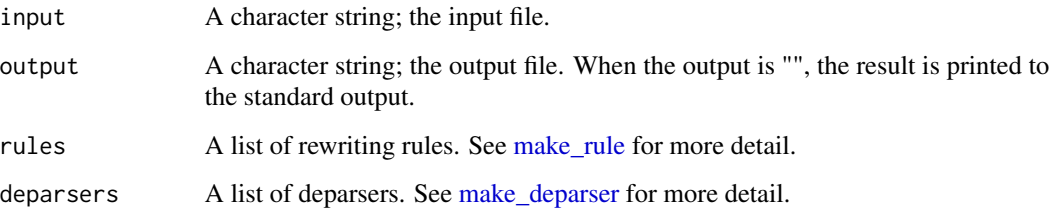

#### Value

A character string; the output file path.

# Examples

```
file <- system.file("test_files/test_source.R", package = "sketch")
readLines(file)
compile_r(input = file)
```
<span id="page-6-1"></span>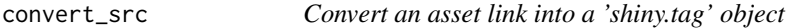

# Description

Convert an asset link into a 'shiny.tag' object

# Usage

```
convert_src(x, processors = default_processors())
```
# Arguments

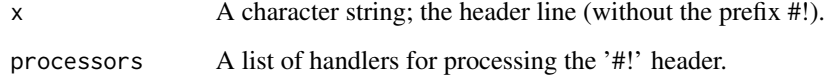

#### Value

A 'shiny.tag' object.

<span id="page-7-0"></span>default\_2\_deparsers *A list of deparsers with additional features*

#### Description

Support automatic variable declaration, automatic 'return' and shorthand notation for the DOM module.

# Usage

```
default_2_deparsers()
```
#### Note

lifecycle: experimental

This is used as input to [compile\\_r](#page-5-1) and [compile\\_exprs.](#page-5-2)

# Examples

default\_2\_deparsers()

default\_deparsers *A list of default deparsers for deparsing JavaScript*

# Description

A list of default deparsers for deparsing JavaScript

#### Usage

```
default_deparsers()
```
# Note

This is used as input to [compile\\_r](#page-5-1) and [compile\\_exprs.](#page-5-2)

#### Examples

default\_deparsers()

<span id="page-8-0"></span>default\_processors *A list of handlers for processing the '#!' header*

# Description

A list of handlers for processing the '#!' header

#### Usage

```
default_processors()
```
#### Note

This is used as input to [assets.](#page-2-1)

#### Examples

default\_processors()

deparse\_Family *Deparsers (specialised)*

# Description

Deparsers (specialised) Deparser for NULL Deparser for NA Deparser for NaN Deparser for calls Deparser for infix operators Deparser for brackets Deparser for the 'for' keyword Deparser for the 'if' keyword Deparser for the 'while' keyword Deparser for the "function" keyword Deparser for the "function" keyword with explicit return Deparser for return Deparser for assignments Deparser for assignments (automatic variable declaration) Deparser for the "next" keyword

10 deparse\_Family

Deparser for the "try" keyword Deparser for the "tryCatch" keyword Deparser for the "throw" keyword Deparser for the "list" operator Deparser for the "data.frame" operators Deparser for the "summarise" operators Deparser for the "mutate" operators Deparser for the "R6Class" function Deparser for the "new" operator Deparser for the "typeof" operator Deparser for the "export" operator Deparser for the ""async" and "await" operators Deparser for the "let" operator Deparser for the "const" operator Deparser for the "var" operator Deparser for the "dataURI" operator Deparser for the "ifelse" operator Deparser for the "lambda" operator Deparser for the "pipe" operator Deparser for the "assignment pipe" operator Deparser for the raw string operator Deparser for formula Deparser for the "add" operator Deparser for the "subtract" operator Deparser for the "extract" operator Deparser for the "extractAssign" operator Deparser for the "extract2" operator Deparser for the "extract2Assign" operator Deparser for the HTML tags Deparser for the d3.js 'attr' function Deparser for the d3.js 'style' function Deparser for '.macro' Deparser for '.data'

deparse\_Family 11

#### Usage

deparse\_sym(ast, ...)

- deparse\_NULL(ast, ...)
- deparse\_NA(ast, ...)
- deparse\_NaN(ast, ...) deparse\_call(ast, ...)
- 
- deparse\_infix(ast, ...)
- deparse\_wrap(ast, ...)
- deparse\_for(ast, ...)
- deparse\_if(ast, ...)
- deparse\_while(ast, ...)
- deparse\_function(ast, ...)
- deparse\_function\_with\_return(ast, ...)
- deparse\_return(ast, ...)
- deparse\_assignment(ast, ...)
- deparse\_assignment\_auto(ast, ...)
- deparse\_next(ast, ...)
- deparse\_try(ast, ...)
- deparse\_tryCatch(ast, ...)
- deparse\_throw(ast, ...)
- deparse\_list(ast, ...)
- deparse\_df(ast, ...)
- deparse\_df\_summarise(ast, ...)
- deparse\_df\_mutate(ast, ...)
- deparse\_R6Class(ast, ...)

12 deparse\_Family

deparse\_new(ast, ...) deparse\_typeof(ast, ...) deparse\_export(ast, ...) deparse\_async\_await(ast, ...) deparse\_let(ast, ...) deparse\_const(ast, ...) deparse\_var(ast, ...) deparse\_dataURI(ast, ...) deparse\_ifelse(ast, ...) deparse\_lambda(ast, ...) deparse\_pipe(ast, ...) deparse\_assignment\_pipe(ast, ...) deparse\_raw\_string(ast, ...) deparse\_formula(ast, ...) deparse\_add(ast, ...) deparse\_subtract(ast, ...) deparse\_extract(ast, ...) deparse\_extractAssign(ast, ...) deparse\_extract2(ast, ...) deparse\_extract2Assign(ast, ...) deparse\_html\_tags(ast, ...) deparse\_d3\_attr(ast, ...) deparse\_d3\_style(ast, ...)

deparse\_macro(ast, ...)

# <span id="page-12-0"></span>deparse\_js 13

deparse\_data(ast, ...)

# Arguments

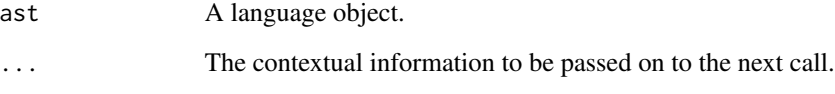

# Value

A character string.

# Note

At the moment, the '.macro' / 'deparse\_macro' function must be used with the 'compile\_exprs' call. This is currently an experimental feature.

At the moment, the '.data' / 'deparse\_data' function must be used with the 'compile\_exprs' call. This is currently an experimental feature.

<span id="page-12-1"></span>deparse\_js *Expression deparsing for JavaScript*

# Description

This is the "master" deparser that dispatches the "worker" deparsers based on the type of the input.

#### Usage

deparse\_js(ast, deparsers)

# Arguments

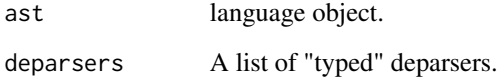

# Value

A character string.

#### Examples

```
expr_1 \leftarrow parse\_expr("R.exitract(x, 3, )")deparse_js(expr_1, basic_deparsers())
deparse_js(expr_1, default_deparsers())
expr_2 < -parse_expr("R.data-frame(x = 1, y = 2)")deparse_js(expr_2, basic_deparsers())
deparse_js(expr_2, default_deparsers())
expr_3 \leftarrow parse\_expr("lambda(x, x + 1)")deparse_js(expr_3, basic_deparsers())
```
dp *Constructor function to combine low-level deparsers*

# Description

Constructor function to combine low-level deparsers

#### Usage

dp(...)

#### Arguments

... character strings indicating the features needed of the deparsers. The supported features are "basic", "r", "auto" and "dom" corresponding to the basic deparsers, the R support, the automatic variable declaration and return, and the dom shorthand notation.

#### Note

lifecycle: experimental

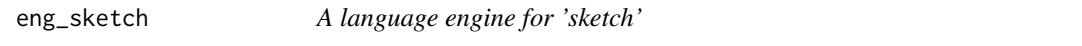

#### Description

This supports the use of 'sketch' code chunk in an R Markdown document.

#### Usage

eng\_sketch(options)

<span id="page-13-0"></span>

# <span id="page-14-0"></span>flatten\_filelist 15

#### Arguments

options A list of chunk options.

#### Examples

```
# The following line makes `sketch::eng_sketch` available to `knitr::knit_engines`.
# It is usually used in the 'setup' code chunk of an R Markdown document
knitr::knit_engines$set(sketch = sketch::eng_sketch)
```
flatten\_filelist *Flatten a list of files and directories into a list of files*

#### Description

Flatten a list of files and directories into a list of files

#### Usage

flatten\_filelist(fs, pattern = NULL, ...)

#### Arguments

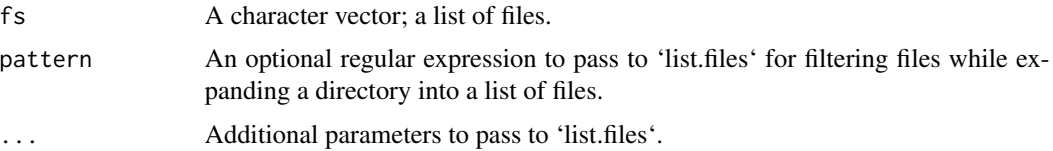

#### Examples

```
modules_dir <- system.file("modules", package = "sketch")
flatten_filelist(modules_dir)
```
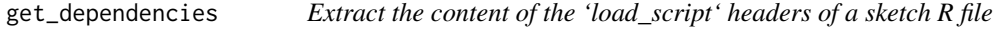

# Description

Extract the content of the 'load\_script' headers of a sketch R file

#### Usage

```
get_dependencies(app_script, local_only = TRUE)
```
#### <span id="page-15-0"></span>Arguments

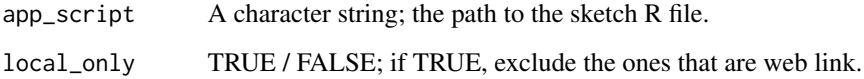

#### Examples

```
sample_file <- system.file("test_files/test_sketch.R", package = "sketch")
cat(readLines(sample_file), sep = "\n") # Preview the file content
get_dependencies(sample_file)
```
html\_tags *HTML templates*

#### Description

A list of 'shiny.tag' objects describing a HTML template. The list must have signature / structure of a named list: [head = [shiny.tag],body = [shiny.tag]]

#### Usage

default\_tags(local = TRUE)

basic\_tags()

# Arguments

local TRUE / FALSE. If TRUE, the R base module is loaded from the local file stored in the package, otherwise, the module is served via a content delivery network (CDN).

# Examples

str(default\_tags())

str(basic\_tags())

<span id="page-16-0"></span>

Insert a 'sketch' app into an R Markdown document

# Usage

```
insert_sketch(file, id, output_dir = NULL, render = TRUE, ...)
```
#### Arguments

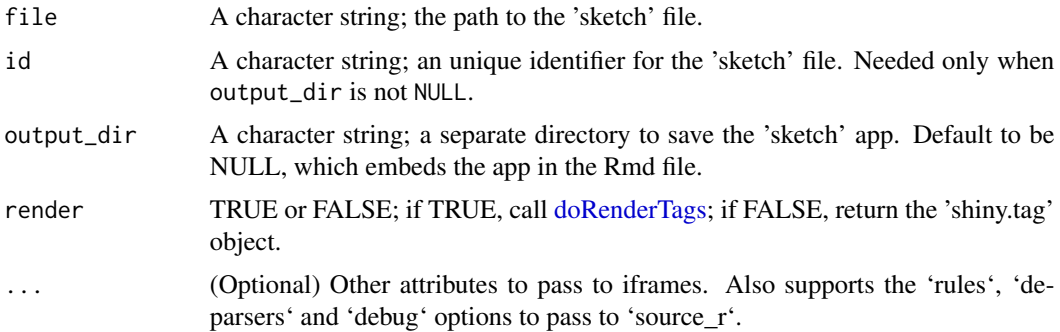

# Value

An HTML string if render is TRUE, or a 'shiny.tag' object if render is FALSE.

#### Examples

```
# In an R code chunk of an R Markdown document
file <- system.file("test_files/test_RMD.R", package = "sketch")
insert_sketch(file, style = "width:500px; height:500px;", render = FALSE)
```
is\_call *Predicate for calls*

#### Description

Predicate for calls

#### Usage

 $is\_call(x, name = NULL, n = NULL, ns = NULL)$ 

# <span id="page-17-0"></span>Arguments

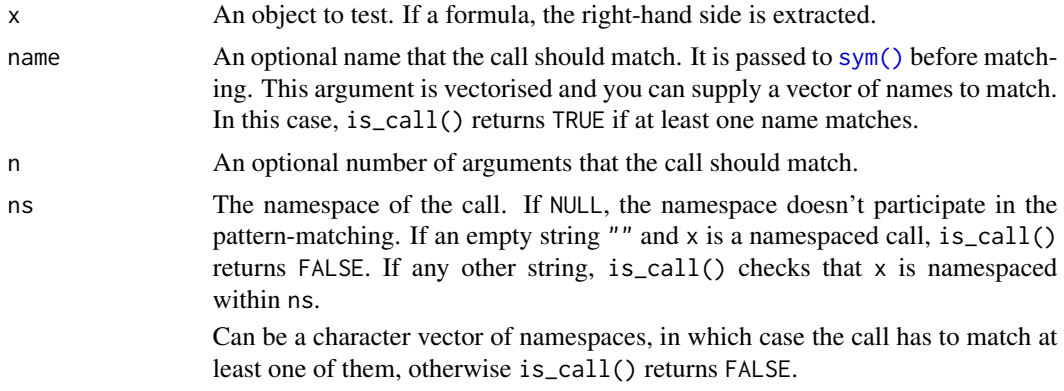

#### Note

This function is imported from 'rlang'.

is\_Family *Predicate for symbols, i.e. symbols or syntactic literals*

# Description

Predicate for symbols, i.e. symbols or syntactic literals Predicate for infix operators Predicate for brackets Predicate for the 'for' keyword Predicate for the 'if' keyword Predicate for the 'while' keyword Predicate for the "function" keyword Predicate for return Predicate for assignments Predicate for assignments Predicate for the "break" keyword Predicate for the "next" keyword Predicate for the "try" keyword Predicate for the "tryCatch" keyword Predicate for the "throw" keyword Predicate for the "list" operator Predicate for the "data.frame" operators Predicate for the "summarise" operators

#### is\_Family 19

Predicate for the "mutate" operators Predicate for the "R6Class" function Predicate for the "new" operator Predicate for the "typeof" operator Predicate for the "export" operator Predicate for the "async" and "await" operators Predicate for the "let" operator Predicate for the "const" operator Predicate for the "var" operator Predicate for the "dataURI" operator Predicate for the "ifelse" operator Predicate for the "lambda" operator Predicate for the "pipe" operator Predicate for the "assignment pipe" operator Predicate for the raw string operator Predicate for formula Predicate for the "add" operator Predicate for the "subtract" operator Predicate for the "extract" operator Predicate for the "extractAssign" operator Predicate for the "extract2" operator Predicate for the "extract2Assign" operator Predicate for the HTML tags Predicate for the d3.js 'attr' function Predicate for the d3.js 'style' function Predicate for '.macro' Predicate for '.data'

# Usage

is\_sym(ast) is\_infix(ast) is\_wrap(ast) is\_call\_for(ast) is\_call\_if(ast)

#### $20$  is  $Family$

- is\_call\_while(ast)
- is\_call\_function(ast)
- is\_call\_return(ast)
- is\_call\_assignment(ast)
- is\_call\_assignment\_auto(ast)
- is\_call\_break(ast)
- is\_call\_next(ast)
- is\_call\_try(ast)
- is\_call\_tryCatch(ast)
- is\_call\_throw(ast)
- is\_call\_list(ast)
- is\_call\_df(ast)
- is\_call\_df\_summarise(ast)
- is\_call\_df\_mutate(ast)
- is\_call\_R6Class(ast)
- is\_call\_new(ast)
- is\_call\_typeof(ast)
- is\_call\_export(ast)
- is\_call\_async\_await(ast)
- is\_call\_let(ast)
- is\_call\_const(ast)
- is\_call\_var(ast)
- is\_call\_dataURI(ast)
- is\_call\_ifelse(ast)

# <span id="page-20-0"></span>is\_syntactic\_literal 21

is\_call\_lambda(ast)

is\_call\_pipe(ast)

is\_call\_assignment\_pipe(ast)

is\_call\_raw\_string(ast)

is\_call\_formula(ast)

is\_call\_add(ast)

is\_call\_subtract(ast)

is\_call\_extract(ast)

is\_call\_extractAssign(ast)

is\_call\_extract2(ast)

is\_call\_extract2Assign(ast)

is\_html\_tags(ast)

is\_d3\_attr(ast)

```
is_d3_style(ast)
```
is\_macro(ast)

is\_data(ast)

# Arguments

ast A language object.

is\_syntactic\_literal *Predicate for syntactic literal*

#### Description

Predicate for syntactic literal

# Usage

is\_syntactic\_literal(x)

#### <span id="page-21-0"></span>Arguments

x An object to test.

# Note

This function is imported from 'rlang'.

let-declare-const *Empty functions*

# Description

These functions do nothing. It is created to ensure the keywords 'let' and 'declare' are defined.

# Usage

 $let(...)$ declare(...)

const(...)

# Arguments

... Any arguments

# Examples

let (x) let  $(x = 1, y = 2)$ declare (x1, x2, x3)

license\_info *License information*

# Description

License information

# Usage

license\_info(x)

# Arguments

x A character string; name of the library / assets.

# <span id="page-22-0"></span>list-of-deparsers 23

# Value

A named list containing the license information and the link from which the information is extracted.

# Examples

```
license_info("mathjs")
license_info("p5")
```
list-of-deparsers *Low-level lists of deparsers*

# Description

Support of R functionalities

# Usage

dp\_r\_support() dp\_auto() dp\_dom() dp\_d3() dp\_macro()

load\_Family *Header functions*

#### Description

Header functions

# Usage

```
load_library(package, ...)
```
load\_script(src, ...)

 $load_data(x, cache = template(), ...)$ 

#### <span id="page-23-0"></span>Arguments

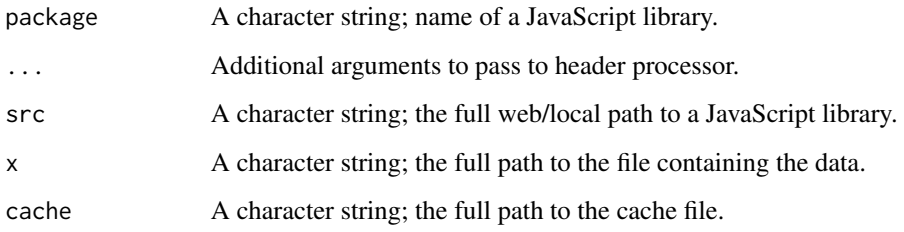

# local *A helper function to enable debugger option*

# Description

A helper function to enable debugger option

#### Usage

local(x, from\_local = TRUE)

# Arguments

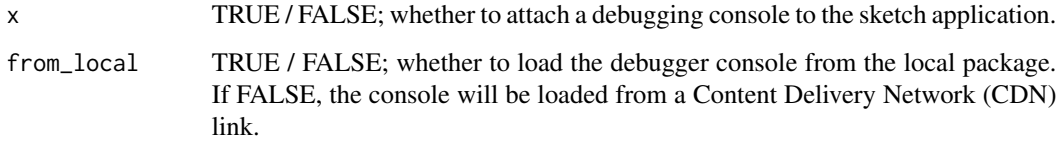

#### Note

Use 'from\_local=TRUE' for self-contained applications, and 'from\_local=FALSE' for reduced file size.

#### Examples

```
# This function is designed to be used in the configuration header, e.g.
# config(debug = local(TRUE), rules = basic_rules(), deparsers = basic_deparsers())
```
local(TRUE)

<span id="page-24-1"></span><span id="page-24-0"></span>

A constructor for a "typed" deparser

# Usage

```
make_deparser(predicate_fun, deparse_fun)
```
# Arguments

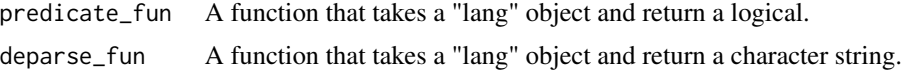

# Value

A list; a deparser ready to be dispatched by "type".

#### Examples

```
str(make_deparser(predicate_fun = rlang::is_call, deparse_fun = deparse))
```
make\_processor *Make a handle to process header*

# Description

Make a handle to process header

#### Usage

```
make_processor(pred, fun)
```
# Arguments

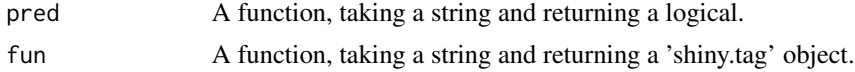

# Value

A header processor / handler.

<span id="page-25-1"></span><span id="page-25-0"></span>

Make a AST transformation rule

#### Usage

make\_rule(from, to)

# Arguments

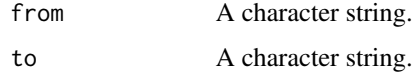

# Value

A function that takes a language object and returns a language object.

# Examples

library(sketch)

```
rule_1 <- make_rule("pi", "Math.PI")
expr <- rlang::parse_expr("2 * (3 + pi)")
rule_1(expr) # this works but is not the preferred usage
rewrite(expr, list(rule_1)) # this is preferred
rule_2 <- make_rule("+", "Math.add")
rewrite(expr, list(rule_1, rule_2))
```
parse\_expr *Parse R code*

# Description

Parse R code

#### Usage

parse\_expr(x)

#### <span id="page-26-0"></span>Arguments

x Text containing expressions to parse\_expr for parse\_expr() and parse\_exprs(). Can also be an R connection, for instance to a file. If the supplied connection is not open, it will be automatically closed and destroyed.

#### Note

This function is imported from 'rlang'.

#### Examples

 $parse\_expr("x \leq -1 + 1")$ 

print.sketch\_rule *Print function for 'sketch\_rule' objects*

# Description

Print function for 'sketch\_rule' objects

# Usage

## S3 method for class 'sketch\_rule'  $print(x, \ldots)$ 

# Arguments

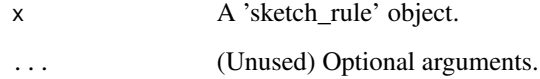

# Examples

```
library(sketch)
rule_1 <- make_rule("+", "Math.add")
print(rule_1)
```
<span id="page-27-0"></span>

Mapping R operators into JavaScript operators

#### Usage

```
basic_rules()
```
default\_rules()

# Note

These functions are used as inputs to [compile\\_r](#page-5-1) and [compile\\_exprs.](#page-5-2)

#### References

R operators: <https://cran.r-project.org/doc/manuals/r-release/R-lang.html#Operators> R infix and prefix operators: [https://cran.r-project.org/doc/manuals/r-release/R-lang.](https://cran.r-project.org/doc/manuals/r-release/R-lang.html#Infix-and-prefix-operators) [html#Infix-and-prefix-operators](https://cran.r-project.org/doc/manuals/r-release/R-lang.html#Infix-and-prefix-operators)

JavaScript operators: [https://www.w3schools.com/js/js\\_operators.asp](https://www.w3schools.com/js/js_operators.asp)

#### Examples

basic\_rules()

default\_rules()

read\_multilines *Read one or more lines from the console for the first successful parse*

#### Description

read\_multilines reads one or more lines from the terminal (in interactive use).

#### Usage

```
read_multilines(prompt = "")
```
#### Arguments

prompt the string printed when prompting the user for input. Should usually end with a space " ".

<span id="page-28-0"></span>rewrite 29

# Details

This function repeatedly calls readline until enough inputs are provided to reach a successful parse.

This can only be used in an interactive session.

# Examples

```
## Not run:
# In an interactive session
read_multilines()
1 + 2 # expect immediate success
read_multilines()
1 +
2 +
3 # expect success here
## End(Not run)
```
rewrite *Interface for AST rewriting*

# Description

Interface for AST rewriting

#### Usage

rewrite(ast, rules)

#### Arguments

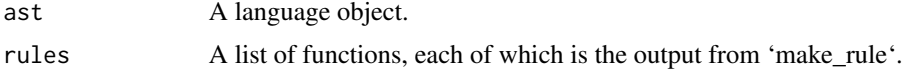

#### Value

A language object.

# Examples

```
library(sketch)
rewrite(
  ast = rlang::parse\_expr("2 * (3 + pi)"),rules = list(make_rule("pi", "Math.PI"))
\mathcal{L}
```

```
rewrite(
  ast = rlang::parse_expr("2 + pi"),
 rules = list(
    make_rule("pi", "Math.PI"),
    make_rule("+", "Math.add")
 )
)
```
runShinyApp *Run 'Shiny' Application*

# Description

Run 'Shiny' Application

# Usage

runShinyApp()

# Examples

## Not run: runShinyApp()

## End(Not run)

safeguard *Perform pre-transpilation check*

# Description

Perform pre-transpilation check

# Usage

safeguard(ast, rules, deparsers)

# Arguments

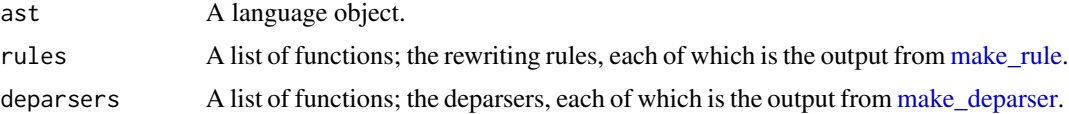

<span id="page-29-0"></span>

# <span id="page-30-0"></span>source\_active 31

# Value

TRUE when the check is complete.

# Examples

```
# Expect no warning
safeguard(parse_expr("a <- 3"),
         rules = default_rules(),
         deparsers = default_deparsers())
# Expect a warning (as `max` is reserved to be a function by the transpiler)
safeguard(parse_expr("max <- 3"),
         rules = default_rules(),
         deparsers = default_deparsers())
```
source\_active *Source active file in 'RStudio'*

#### Description

Source active file in 'RStudio'

#### Usage

```
source_active(...)
```
#### Arguments

... Optional arguments to pass to source\_r.

# Examples

```
## Not run:
# At 'RStudio', opens a 'sketch' R file in the editor, then
# run the following:
source_active() # This launches the default HTML viewer.
## End(Not run)
```
<span id="page-31-0"></span>

Serve a compiled 'sketch' JavaScript file

#### Usage

source\_js(file, debug = FALSE, asset\_tags = default\_tags(), launch\_browser)

# Arguments

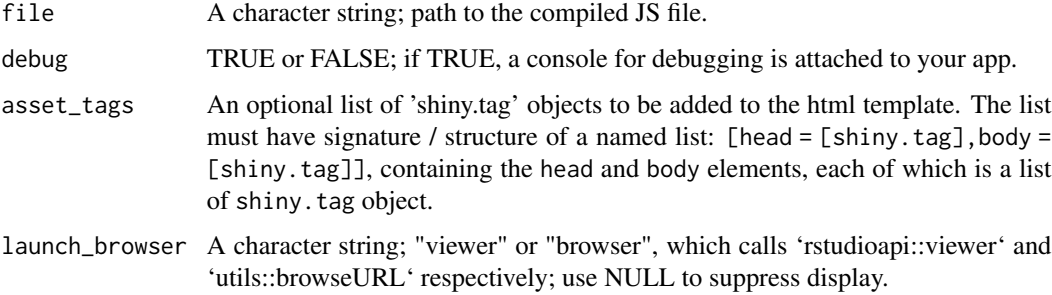

# Examples

```
## Not run:
file <- system.file("test_files/test_source.js", package = "sketch")
# The next line launches the default HTML browser
source_js(file, debug = TRUE, launch_browser = "browser")
```
## End(Not run)

<span id="page-31-1"></span>source\_r *Source a 'sketch' R file*

#### Description

This function compiles a 'sketch' R file, resolves the dependencies and serves it in the viewer.

#### Usage

```
source_r(file, debug = FALSE, launch_browser, asset\_tags = default\_tags(), ...)
```
# <span id="page-32-0"></span>split\_rules 33

#### Arguments

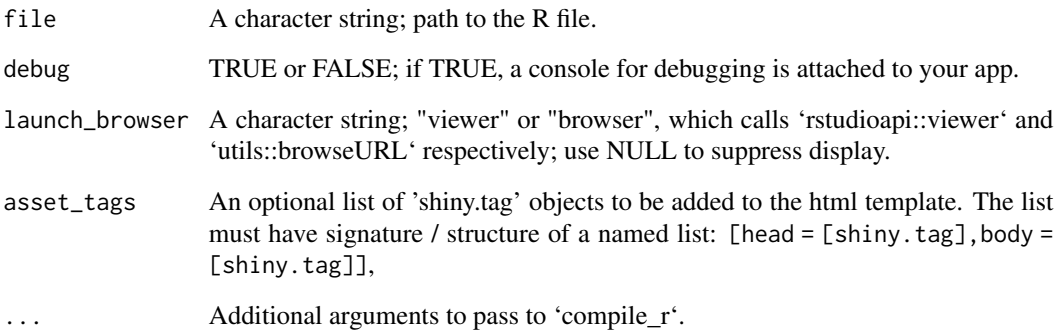

# Examples

```
## Not run:
file <- system.file("test_files/test_source.R", package = "sketch")
# The next line launches the default HTML browser
source_r(file, debug = TRUE, launch_browser = "browser")
```
## End(Not run)

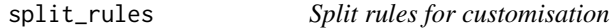

# Description

This function is the left-inverse of 'combine\_rules', i.e. split\_rules(combine\_rules(rs,group)) = rs for any variable 'group'. It is created to facilitate the addition or removal of rewriting rules.

#### Usage

```
split_rules(rs)
```
# Arguments

rs A list of (grouped) rewriting rules. Note that a list of n rules without grouping is a list of n groups of single rule.

<span id="page-33-0"></span>Get the source link of a JavaScript library

#### Usage

 $src(x)$ 

#### Arguments

x A character string; name of the JavaScript library

# Value

A character string; the path to the library.

# Examples

src("mathjs") src("p5")

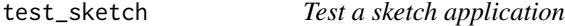

# Description

Test a sketch application

#### Usage

```
test_sketch(app_script, test_script, port = 9454, ...)
```
# Arguments

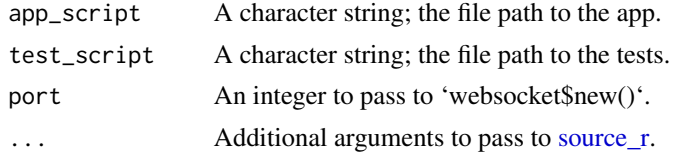

# Value

A "websocket" object.

#### <span id="page-34-0"></span>to\_json 35

#### Examples

```
## Not run:
app_file <- system.file("test_files/test_testthat_app.R", package = "sketch")
test_file <- system.file("test_files/test_testthat_test.R", package = "sketch")
# This following command will launch the default browser
res <- test_sketch(app_file, test_file)
```
## End(Not run)

<span id="page-34-1"></span>to\_json *Convert a file into a JavaScript expression*

# Description

It supports csv and json by default and lets users provide custom handlers if other file formats are used.

#### Usage

to\_json(input, as\_data\_frame, read\_fun, ...)

# Arguments

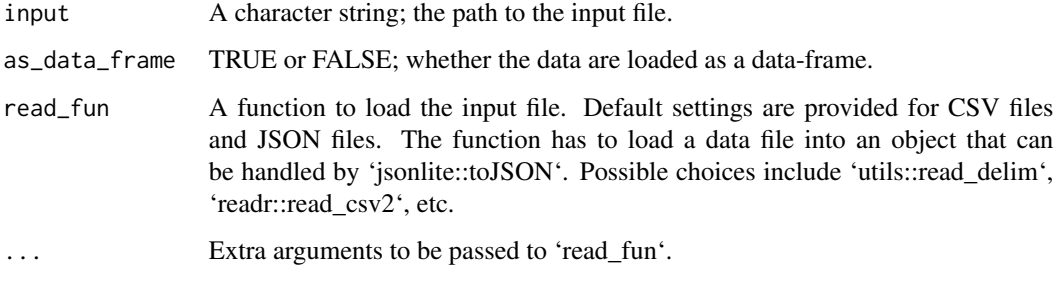

websocket *Websocket for 'sketch' applications*

#### Description

This combines the \*-Server family of functions in 'httpuv' with the transpilation functionality provided by 'sketch'.

#### Public fields

app A list of functions that define the application.

- server A server handle to be used by 'stopServer'.
- log A character vector that keep tracks of all the commands sent to the browser session.
- ws A WebSocket channel to handle the communication between the R session and the browser session.
- in\_handler A function to handle instructions sent by the browser session.
- out\_handler A function to handle instruction sent to the browser session.
- env An environment to store variables temporarily.
- port An integer; the TCP port number.
- message TRUE or FALSE; whether to display a prompt when a server is started and when it is stopped.
- connected TRUE or FALSE; whether a connection has been established. One should ways start the WebSocket server before visiting the web page that connects to the server.
- started TRUE or FALSE; whether a server has been started. Use the startServer method to start a server.

#### **Methods**

#### Public methods:

- [websocket\\$startServer\(\)](#page-35-0)
- [websocket\\$stopServer\(\)](#page-35-1)
- [websocket\\$listServers\(\)](#page-35-2)
- [websocket\\$stopAllServers\(\)](#page-35-3)
- [websocket\\$sketch\\_mode\(\)](#page-36-0)
- [websocket\\$new\\_app\(\)](#page-36-1)
- [websocket\\$new\(\)](#page-36-2)
- [websocket\\$clone\(\)](#page-37-0)

#### <span id="page-35-0"></span>Method startServer(): Start a WebSocket server

```
Usage:
websocket$startServer()
```
#### <span id="page-35-1"></span>Method stopServer(): Stop a WebSocket server

```
Usage:
websocket$stopServer()
```
#### <span id="page-35-2"></span>Method listServers(): List all running WebSocket servers

*Usage:* websocket\$listServers()

#### <span id="page-35-3"></span>Method stopAllServers(): Stop all running WebSocket servers

*Usage:*

#### <span id="page-36-3"></span>websocket 37

```
websocket$stopAllServers()
```
<span id="page-36-0"></span>Method sketch\_mode(): Enter sketch mode, in which all commands go through the transpiler before reaching the browser session.

*Usage:* websocket\$sketch\_mode()

<span id="page-36-1"></span>Method new\_app(): Create a blank HTML page with interactive access. This function is designed for newcomers.

*Usage:* websocket\$new\_app( preamble = list(library =  $c()$ , script =  $c()$ , data =  $c()$ ), ...  $\mathcal{L}$ 

*Arguments:*

- preamble (Optional) A named list; the preamble to include. Use the name 'lib' for arguments to load\_library, 'script' for arguments to load\_script and 'data' for arguments to load\_data. Note that the "dom" and "websocket" modules are required and loaded by default.
- ... Extra parameters to pass to [source\\_r.](#page-31-1)

*Returns:* The (invisible) temporary file path to the app.

<span id="page-36-2"></span>Method new(): Initialise a WebSocket connection

*Usage:*

```
websocket$new(in_handler, out_handler, message = TRUE, port = 9454)
```
*Arguments:*

- in\_handler A function to handle incoming message, default to be [print](#page-0-0) which only displays the message without any processing.
- out\_handler A function to handle outgoing message, default to be [compile\\_exprs](#page-5-2) which transpiles R commands into JavaScript commands.
- message TRUE or FALSE; whether to display a prompt when a server is started and when it is stopped.

port An integer; the TCP port number.

*Returns:* A 'websocket' object.

```
Examples:
```

```
\dontrun{
# Launch a WebSocket server
ws <- websocket$new()
ws$startServer()
ws$listServers() # Check that a server is running
```

```
# Launch a 'sketch' application with WebSocket functionality
file <- system.file("test_files/test_websocket.R", package = "sketch")
source_r(file, debug = TRUE) # Launch the default browser
```

```
# Enter sketch mode to send commands to the application
ws$sketch_mode()
# Within sketch mode
print("1234")
x < -10print(x + 1)q()
# Back to normal mode, inspect the log and stop the server
ws$log
ws$stopServer()
ws$listServers() # Confirm no server is running
}
```
<span id="page-37-0"></span>Method clone(): The objects of this class are cloneable with this method.

```
Usage:
websocket$clone(deep = FALSE)
Arguments:
deep Whether to make a deep clone.
```
#### Examples

```
## ------------------------------------------------
## Method `websocket$new`
## ------------------------------------------------
## Not run:
# Launch a WebSocket server
ws <- websocket$new()
ws$startServer()
ws$listServers() # Check that a server is running
# Launch a 'sketch' application with WebSocket functionality
file <- system.file("test_files/test_websocket.R", package = "sketch")
source_r(file, debug = TRUE) # Launch the default browser
# Enter sketch mode to send commands to the application
ws$sketch_mode()
# Within sketch mode
print("1234")
x < -10print(x + 1)q()
# Back to normal mode, inspect the log and stop the server
ws$log
ws$stopServer()
ws$listServers() # Confirm no server is running
```
# websocket 39

## End(Not run)

# <span id="page-39-0"></span>**Index**

assets, [3,](#page-2-0) *[9](#page-8-0)*

basic\_deparsers, [3](#page-2-0) basic\_rules *(*r-to-js-rules*)*, [28](#page-27-0) basic\_tags *(*html\_tags*)*, [16](#page-15-0) bundle, [4](#page-3-0)

combine\_rules, [4](#page-3-0) compile\_active, [5](#page-4-0) compile\_data, [5](#page-4-0) compile\_exprs, *[3](#page-2-0)*, [6,](#page-5-0) *[8](#page-7-0)*, *[28](#page-27-0)*, *[37](#page-36-3)* compile\_r, *[3](#page-2-0)*, [6,](#page-5-0) *[8](#page-7-0)*, *[28](#page-27-0)* const *(*let-declare-const*)*, [22](#page-21-0) convert\_src, *[3](#page-2-0)*, [7](#page-6-0)

```
declare (let-declare-const), 22
default_2_deparsers, 8
default_deparsers, 8
default_processors, 9
default_rules (r-to-js-rules), 28
default_tags (html_tags), 16
deparse_add (deparse_Family), 9
deparse_assignment (deparse_Family), 9
deparse_assignment_auto
        (deparse_Family), 9
deparse_assignment_pipe
        (deparse_Family), 9
deparse_async_await (deparse_Family), 9
deparse_call (deparse_Family), 9
deparse_const (deparse_Family), 9
deparse_d3_attr (deparse_Family), 9
deparse_d3_style (deparse_Family), 9
deparse_data (deparse_Family), 9
deparse_dataURI (deparse_Family), 9
deparse_df (deparse_Family), 9
deparse_df_mutate (deparse_Family), 9
deparse_df_summarise (deparse_Family), 9
deparse_export (deparse_Family), 9
deparse_extract (deparse_Family), 9
deparse_extract2 (deparse_Family), 9
```
deparse\_extract2Assign *(*deparse\_Family*)*, [9](#page-8-0) deparse\_extractAssign *(*deparse\_Family*)*, [9](#page-8-0) deparse\_Family, [9](#page-8-0) deparse\_for *(*deparse\_Family*)*, [9](#page-8-0) deparse\_formula *(*deparse\_Family*)*, [9](#page-8-0) deparse\_function *(*deparse\_Family*)*, [9](#page-8-0) deparse\_function\_with\_return *(*deparse\_Family*)*, [9](#page-8-0) deparse\_html\_tags *(*deparse\_Family*)*, [9](#page-8-0) deparse\_if *(*deparse\_Family*)*, [9](#page-8-0) deparse\_ifelse *(*deparse\_Family*)*, [9](#page-8-0) deparse\_infix *(*deparse\_Family*)*, [9](#page-8-0) deparse\_js, *[3](#page-2-0)*, [13](#page-12-0) deparse\_lambda *(*deparse\_Family*)*, [9](#page-8-0) deparse\_let *(*deparse\_Family*)*, [9](#page-8-0) deparse\_list *(*deparse\_Family*)*, [9](#page-8-0) deparse\_macro *(*deparse\_Family*)*, [9](#page-8-0) deparse\_NA *(*deparse\_Family*)*, [9](#page-8-0) deparse\_NaN *(*deparse\_Family*)*, [9](#page-8-0) deparse\_new *(*deparse\_Family*)*, [9](#page-8-0) deparse\_next *(*deparse\_Family*)*, [9](#page-8-0) deparse\_NULL *(*deparse\_Family*)*, [9](#page-8-0) deparse\_pipe *(*deparse\_Family*)*, [9](#page-8-0) deparse\_R6Class *(*deparse\_Family*)*, [9](#page-8-0) deparse\_raw\_string *(*deparse\_Family*)*, [9](#page-8-0) deparse\_return *(*deparse\_Family*)*, [9](#page-8-0) deparse\_subtract *(*deparse\_Family*)*, [9](#page-8-0) deparse\_sym *(*deparse\_Family*)*, [9](#page-8-0) deparse\_throw *(*deparse\_Family*)*, [9](#page-8-0) deparse\_try *(*deparse\_Family*)*, [9](#page-8-0) deparse\_tryCatch *(*deparse\_Family*)*, [9](#page-8-0) deparse\_typeof *(*deparse\_Family*)*, [9](#page-8-0) deparse\_var *(*deparse\_Family*)*, [9](#page-8-0) deparse\_while *(*deparse\_Family*)*, [9](#page-8-0) deparse\_wrap *(*deparse\_Family*)*, [9](#page-8-0) doRenderTags, *[17](#page-16-0)* dp, [14](#page-13-0)

#### INDEX  $41$

```
dp_auto (list-of-deparsers), 23
dp_d3 (list-of-deparsers), 23
dp_dom (list-of-deparsers), 23
dp_macro (list-of-deparsers), 23
dp_r_support (list-of-deparsers), 23
eng_sketch, 14
flatten_filelist, 15
get_dependencies, 15
html_tags, 16
insert_sketch, 17
is_call, 17
is_call_add (is_Family), 18
is_call_assignment (is_Family), 18
is_call_assignment_auto (is_Family), 18
is_call_assignment_pipe (is_Family), 18
is_call_async_await (is_Family), 18
is_call_break (is_Family), 18
is_call_const (is_Family), 18
is_call_dataURI (is_Family), 18
is_call_df (is_Family), 18
is_call_df_mutate (is_Family), 18
is_call_df_summarise (is_Family), 18
is_call_export (is_Family), 18
is_call_extract (is_Family), 18
is_call_extract2 (is_Family), 18
is_call_extract2Assign (is_Family), 18
is_call_extractAssign (is_Family), 18
is_call_for (is_Family), 18
is_call_formula (is_Family), 18
is_call_function (is_Family), 18
is_call_if (is_Family), 18
is_call_ifelse (is_Family), 18
is_call_lambda (is_Family), 18
is_call_let (is_Family), 18
is_call_list (is_Family), 18
is_call_new (is_Family), 18
is_call_next (is_Family), 18
is_call_pipe (is_Family), 18
is_call_R6Class (is_Family), 18
is_call_raw_string (is_Family), 18
is_call_return (is_Family), 18
is_call_subtract (is_Family), 18
is_call_throw (is_Family), 18
is_call_try (is_Family), 18
```
is\_call\_tryCatch *(*is\_Family*)*, [18](#page-17-0) is\_call\_typeof *(*is\_Family*)*, [18](#page-17-0) is\_call\_var *(*is\_Family*)*, [18](#page-17-0) is\_call\_while *(*is\_Family*)*, [18](#page-17-0) is\_d3\_attr *(*is\_Family*)*, [18](#page-17-0) is\_d3\_style *(*is\_Family*)*, [18](#page-17-0) is\_data *(*is\_Family*)*, [18](#page-17-0) is\_Family, [18](#page-17-0) is\_html\_tags *(*is\_Family*)*, [18](#page-17-0) is\_infix *(*is\_Family*)*, [18](#page-17-0) is\_macro *(*is\_Family*)*, [18](#page-17-0) is\_sym *(*is\_Family*)*, [18](#page-17-0) is\_syntactic\_literal, [21](#page-20-0) is\_wrap *(*is\_Family*)*, [18](#page-17-0) let *(*let-declare-const*)*, [22](#page-21-0) let-declare-const, [22](#page-21-0) license\_info, [22](#page-21-0) list-of-deparsers, [23](#page-22-0) load\_data *(*load\_Family*)*, [23](#page-22-0) load\_Family, [23](#page-22-0) load\_library *(*load\_Family*)*, [23](#page-22-0) load\_script *(*load\_Family*)*, [23](#page-22-0) local, [24](#page-23-0) make\_deparser, *[6,](#page-5-0) [7](#page-6-0)*, [25,](#page-24-0) *[30](#page-29-0)* make\_processor, [25](#page-24-0) make\_rule, *[4](#page-3-0)*, *[6,](#page-5-0) [7](#page-6-0)*, [26,](#page-25-0) *[30](#page-29-0)* parse\_expr, [26](#page-25-0) print, *[37](#page-36-3)* print.sketch\_rule, [27](#page-26-0) r-to-js-rules, [28](#page-27-0) read\_multilines, [28](#page-27-0) rewrite, [29](#page-28-0) runShinyApp, [30](#page-29-0) safeguard, [30](#page-29-0) sketch *(*sketch-package*)*, [2](#page-1-0) sketch-package, [2](#page-1-0) source\_active, [31](#page-30-0) source\_js, [32](#page-31-0) source\_r, [32,](#page-31-0) *[34](#page-33-0)*, *[37](#page-36-3)* split\_rules, [33](#page-32-0) src, [34](#page-33-0) sym(), *[18](#page-17-0)* test\_sketch, [34](#page-33-0) to\_json, *[5](#page-4-0)*, [35](#page-34-0)

42 INDEX

websocket , [35](#page-34-0)